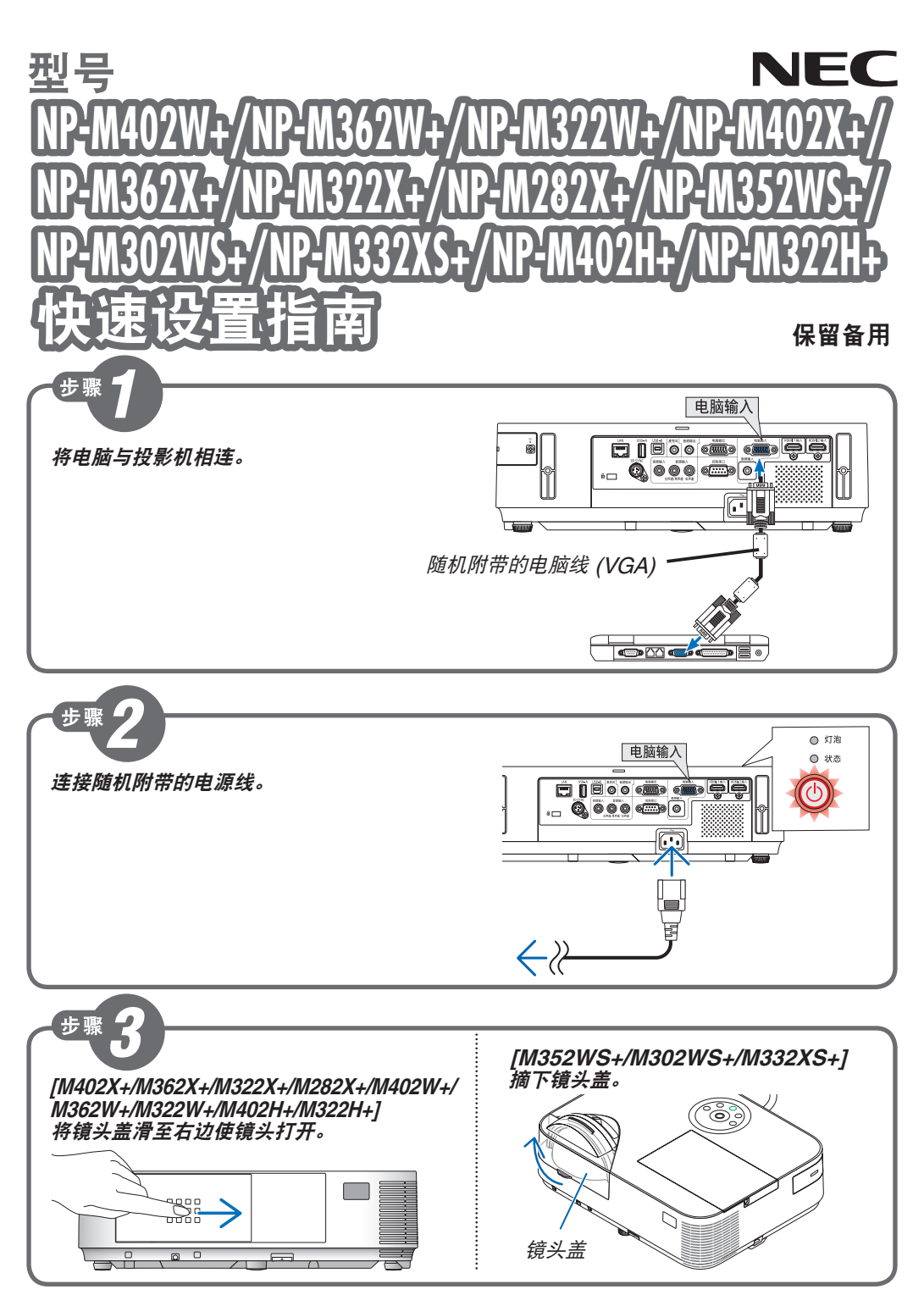

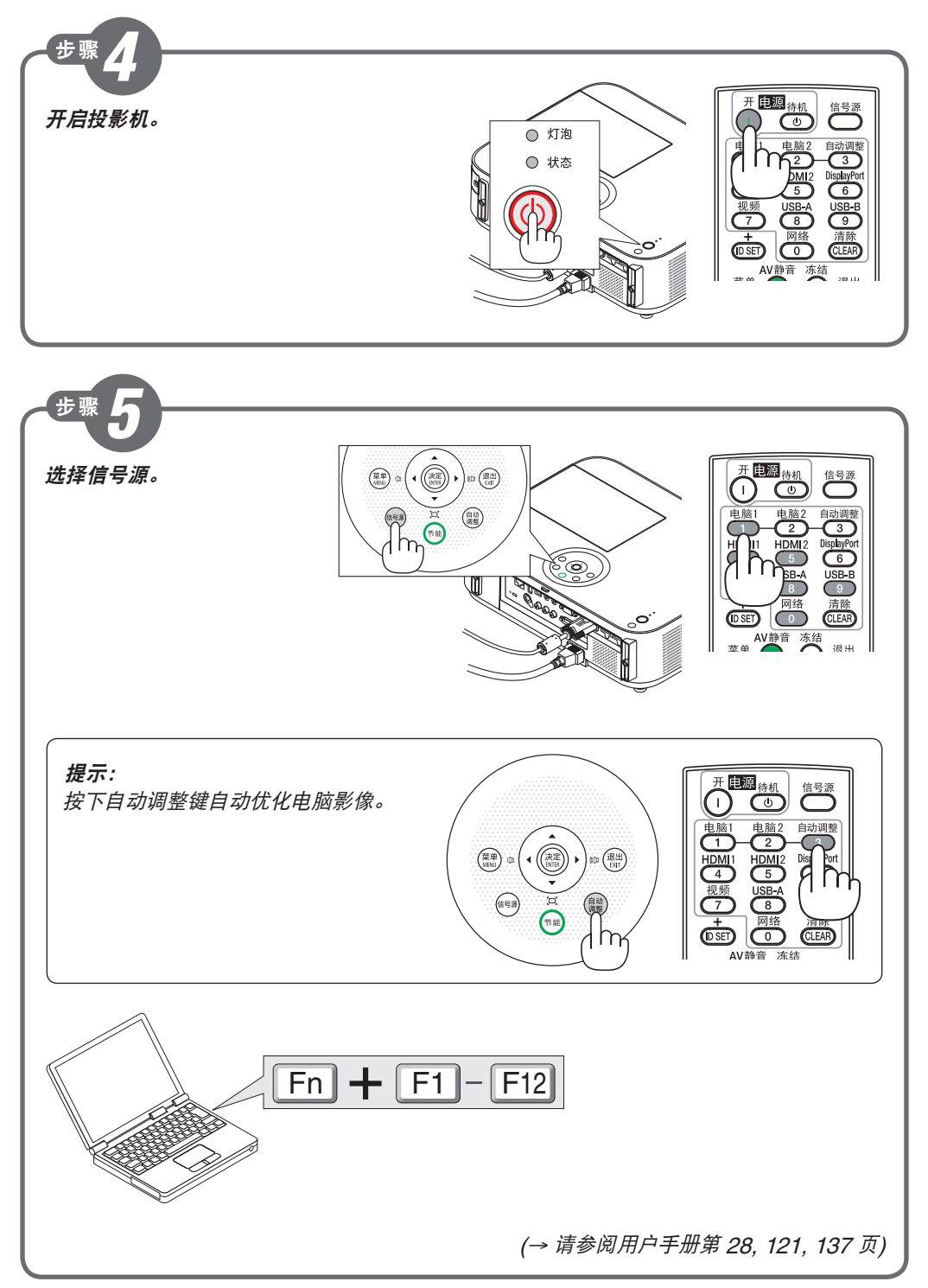

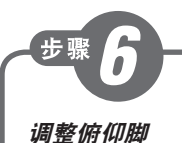

## (<sup>→</sup> 请参阅用户手册第 21 页)

**[M402X+/M362X+/M322X+/M282X+/ M402W+/M362W+/M322W+/M402H+/ M322H+]**

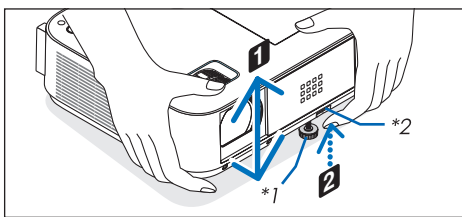

**[M332XS+/M352WS+/M302WS+]**

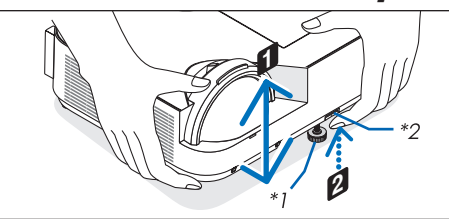

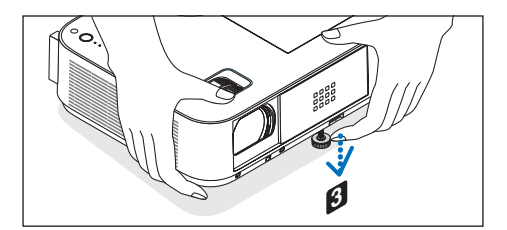

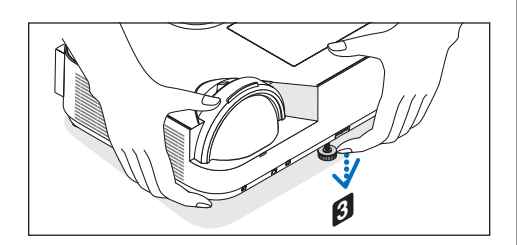

\*1 可调节性俯仰脚

\*2 可调节性俯仰脚调节杆

## 变焦

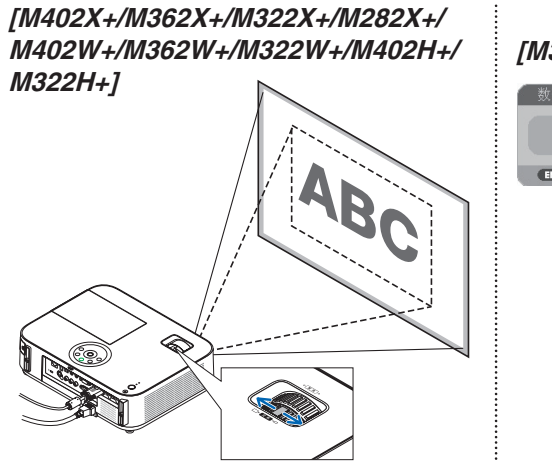

## **[M332XS+/M352WS+/M302WS+]**

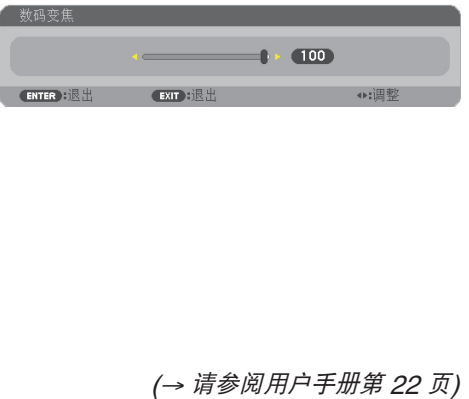

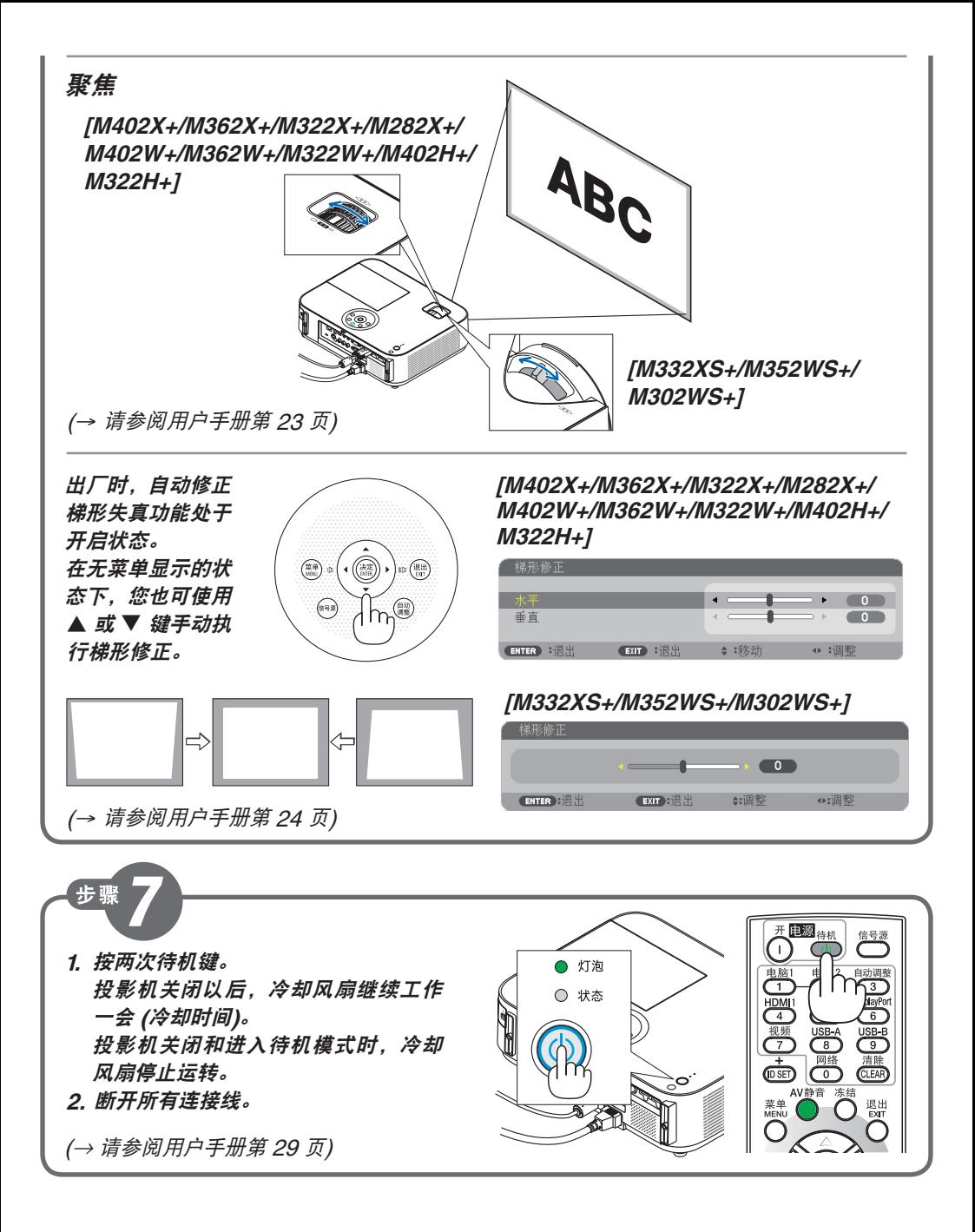

© NEC Display Solutions, Ltd. 2013-2014 Printed in China Ver.4/06/14

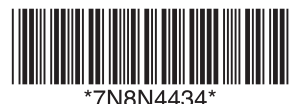